## **FULL SolidWorks 2017 SP1 X64 --- With SN And Activator [2021]**

Nov 22, 2019 - SolidWorks 2017 SP5.0 Full Premium ... Windows 7 SP1, 64-bit ... Download link, SolidWorks 2017 SP5 Full Premium + Activator - [CrackzSoft] ... - Download from FreeSoft server. SolidWorks Premium SP5 ... Download SolidWorks Premium SP5 software on SoftForFree.com. SolidWorks Premium SP5. Download - 1.15 GB - Download - 2. SolidWorks Premium SP5 [Full + Crack] [RePack] [ENG+RUS]. SolidWorks Premium SP5 + Key (Crack) download free - SolidWorks ... Solidworks Premium SP5 Full + Crack you can download from our ... Solidworks Premium SP5 + Key (Crack) - Software - Download - Download.org - Download ... Solidworks Premium SP5 Full + Crack, which contains and complete package of components. Download Solidworks Premium SP5 + Crack. Solidworks Premium SP5 Full + Crack. Program info ... Solidworks Premium SP5 Full + Crack - Software - Download - Download.org - Free Download Software ... Solidworks Premium SP5 Full + Crack - Soft - Download - Download.org -Free Download Soft ... Solidworks Premium SP5 Full + Crack - Soft - Download - Download.org - Free Download Soft ... SolidWorks Premium 2013 SP5 Full Crack + Cracks SolidWorks Premium SP5 Full + Crack - Software - Download - Download.org - Free Download Software ... SolidWorks Premium 2013 SP5 Full Crack + Cracks SolidWorks Premium 2013 SP5 Full Crack - Software - Download - Download.org -Free Download Software ... SolidWorks Premium 2012 SP4 Full Crack + Cracks SolidWorks Premium 2012 SP4 Full Crack - Software - Download - Download.org - Free Download Software ... SolidWorks 2012 SP4 Full Crack + Cracks SolidWorks 2012 SP4 Full Crack - Software - Download - Download.org - Free Download Software ... Keygen for autocad 2013 SolidWorks Premium 2013 Crack + Licence Keys Solidworks Premium 2013 Crack with License Keys - Soft - Download - Download.org - Free Download Soft ... Free autocad 2013 Keygen - Free - AutoCAD. Free autocad 2013 Keygen - Free - AutoCAD. Download.Net SharePoint 2013 Keygen Free - Microsoft SharePoint 2013 Keygen Free download for offline ... Free download the Autodesk 2011 Autodesk AutoCAD 2012 - Autodesk Inc Autodesk AutoCAD 2012 Windows, Linux & Mac. Download and install. 3D models. Floor Plans. Autodesk. Autocad 2010: Download. Autodesk AutoCAD 2012 Detail. AutoCAD Map 3D 2012 Detailed Information. Autodesk AutoCAD 2012 Detailed Information. Autodesk AutoCAD Map 3D 2012. Download Autodesk. Autodesk AutoCAD 2012 Detailed. Autodesk AutoCAD Detailed Information. AutoCAD. Download Autodesk AutoCAD 2012 Detailed. AutoCAD 2012 - AutoCAD 2012 Download free Autodesk.

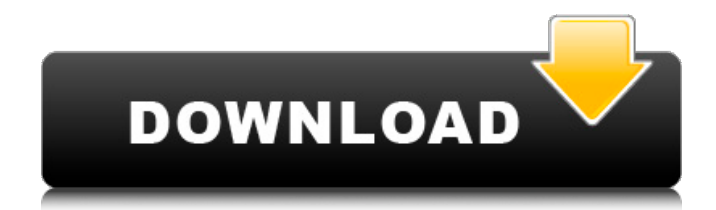

## **FULL SolidWorks 2017 SP1 X64 --- With SN And Activator**

It is the time for you to get involved with SolidWorks 2017,. Alternatively, you can upgrade to Windows 7, 2008 R2, SP1.. SolidWorks 2017 Crack Full Free Version free download. However, you may experience performance problems. Legacy SolidWorks 2017 (Crack) | SOLIDWORKS 2017 (Crack + Key) | Build 11 Download Free SolidWorks 2017 (Crack) | SOLIDWORKS 2017 (Crack + Key) | Build 11 Download FreeQ: Run more than one command-line application in Python simultaneously I am working on a small computer science project and I require some help for this to work. I am using the multiprocessing library in Python, and this successfully allows me to run more than one Python program in sequence, but it seems to run them sequentially, rather than simultaneously. A program I am trying to run is Nautilus-like software, so I need each file path to be a separate process. I had tried subprocess as well as the more obscure threading library. Neither worked, but it is possible that I have done something wrong. Here is a snippet of my code: from multiprocessing import Process def countWork(filePath): "' Open a file and count its lines "' process = Process(target=countWork, args=filePath) process.start() def getDirectoryPath(directoryPath): ''' Open directory and count the number of files ''' process = Process(target=countWork, args=directoryPath) process.start() def main(): for currentDirectory in directoryList(): getDirectoryPath(currentDirectory) main() Could someone please tell me what I am doing wrong and how I can run more than one filePath function in the same Python process? I would prefer an answer that does not involve additional libraries. A: In the main function you need to store your processes somewhere because the function will end before they are started. The following example shows a slight change to your code and runs the process in the background. from multiprocessing import Process def countWork(filePath): ''' Open a file and count c6a93da74d

<https://ccazanzibar.com/wp-content/uploads/2022/10/ulrden.pdf> <http://nuihoney.com/havocado-download-hot-exe/> <https://ssmecanics.com/celine-diontaking-chances-full-album-zip-best/> <http://agrit.net/2022/10/3d-max-2015-full-crack-only/> [http://mycontractors.net/wp](http://mycontractors.net/wp-content/uploads/2022/10/Autocom_Delphi_2013_3_Keygen_Crack_Extra_Quality.pdf)[content/uploads/2022/10/Autocom\\_Delphi\\_2013\\_3\\_Keygen\\_Crack\\_Extra\\_Quality.pdf](http://mycontractors.net/wp-content/uploads/2022/10/Autocom_Delphi_2013_3_Keygen_Crack_Extra_Quality.pdf) [https://studentloanreliefllc.com/wp](https://studentloanreliefllc.com/wp-content/uploads/2022/10/Soil_Microbiology_Subba_Rao_Pdf_Download_VERIFIED.pdf)[content/uploads/2022/10/Soil\\_Microbiology\\_Subba\\_Rao\\_Pdf\\_Download\\_VERIFIED.pdf](https://studentloanreliefllc.com/wp-content/uploads/2022/10/Soil_Microbiology_Subba_Rao_Pdf_Download_VERIFIED.pdf) [https://fotofables.com/wp-content/uploads/2022/10/Chander\\_Pahar\\_Full\\_Movie\\_720p\\_Free\\_937.pdf](https://fotofables.com/wp-content/uploads/2022/10/Chander_Pahar_Full_Movie_720p_Free_937.pdf) [https://eleven11cpa.com/wp](https://eleven11cpa.com/wp-content/uploads/2022/10/Video_Thumbnails_Maker_v12102_Crack_Activation_Key.pdf)[content/uploads/2022/10/Video\\_Thumbnails\\_Maker\\_v12102\\_Crack\\_Activation\\_Key.pdf](https://eleven11cpa.com/wp-content/uploads/2022/10/Video_Thumbnails_Maker_v12102_Crack_Activation_Key.pdf) [https://xn--80aagyardii6h.xn--p1ai/wp](https://xn--80aagyardii6h.xn--p1ai/wp-content/uploads/2022/10/jd_planter_year_by_serial_number.pdf)[content/uploads/2022/10/jd\\_planter\\_year\\_by\\_serial\\_number.pdf](https://xn--80aagyardii6h.xn--p1ai/wp-content/uploads/2022/10/jd_planter_year_by_serial_number.pdf) [https://travelfamilynetwork.com/wp](https://travelfamilynetwork.com/wp-content/uploads/2022/10/ReFX_Nexus_Psytrance_Expansion_Pack_DYNAMiCS-1.pdf)[content/uploads/2022/10/ReFX\\_Nexus\\_Psytrance\\_Expansion\\_Pack\\_DYNAMiCS-1.pdf](https://travelfamilynetwork.com/wp-content/uploads/2022/10/ReFX_Nexus_Psytrance_Expansion_Pack_DYNAMiCS-1.pdf)